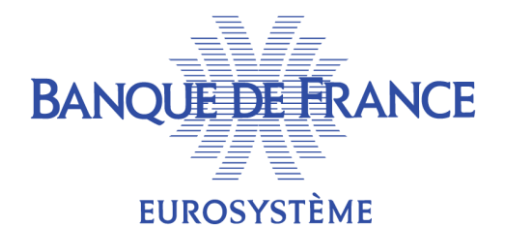

# **GESTION DES FACILITÉS MARGINALES DE PRÊT**

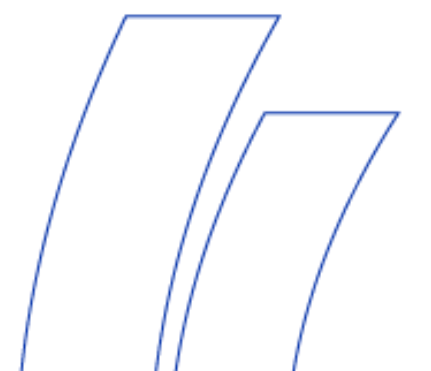

DMPM BOPM

**23/06/2020**

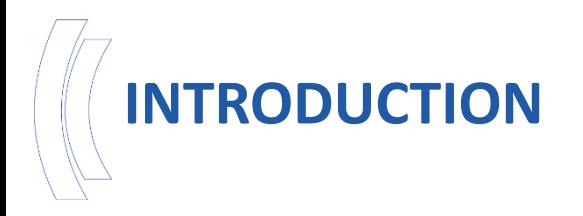

- La facilité marginale de prêt à la demande Marginal Lending on Request (MLOR) – peut être utilisée par une Contrepartie autorisée pour avoir recours au crédit overnight auprès de sa BCN de refinancement à un taux d'intérêt prédéterminé contre la mobilisation de collatéral.
- La facilité marginale de prêt automatique Automatic Marginal Lending (AML) – est la transformation automatique du crédit intrajournalier en crédit overnight, déclenchée par CLM à la fin de la journée opérationnelle CLM. L'AML est déclenchée dans CLM lorsque les soldes des comptes espèces de la Contrepartie ne suffisent pas à couvrir le crédit intrajournalier accordé sur le MCA de la Contrepartie.

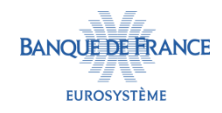

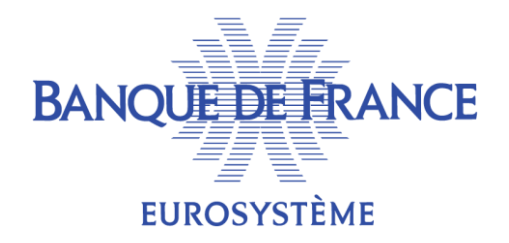

- 1. Configurations
- 2. Traitement des facilités marginales de prêt à la demande - Marginal Lending on Request (MLOR)
- 3. Traitement des facilités de prêt automatiques Automatic Marginal Lending (AML)

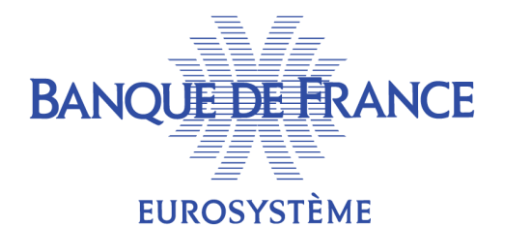

#### 1. Configurations

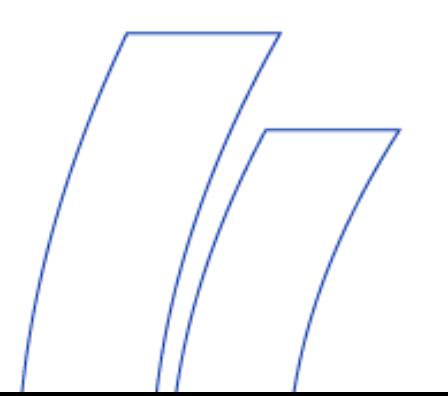

#### **CONFIGURATIONS PRÉALABLES**

 Afin de pouvoir accéder aux facilités marginales de prêt, la Contrepartie doit y être autorisée. Une configuration dans les données référentielles ECMS est donc nécessaire pour définir le type d'opérations auxquelles la Contrepartie peut accéder en les rattachant à son Pool et le CLM Main Cash Account utilisé pour le paiement des opérations.

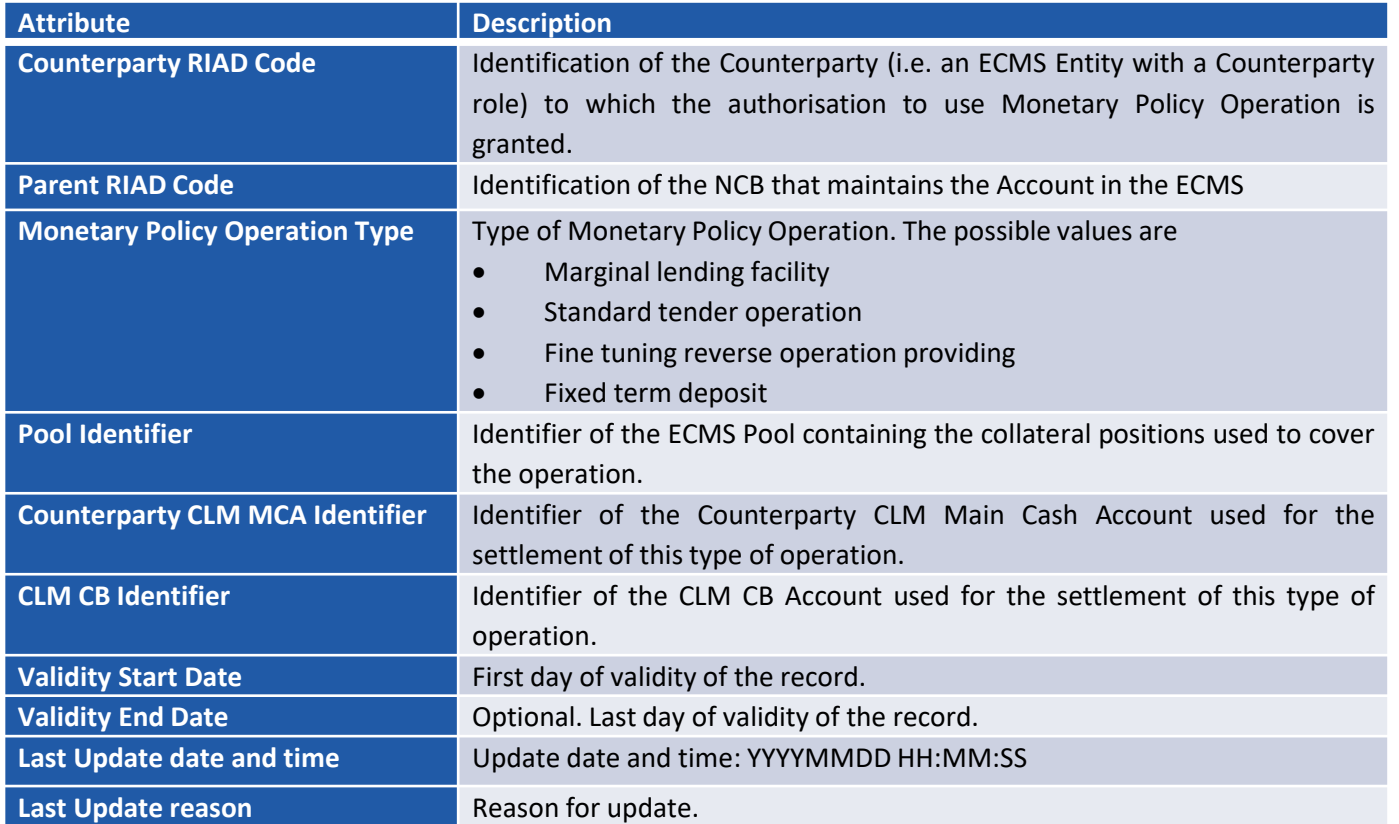

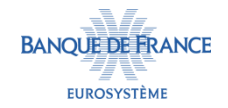

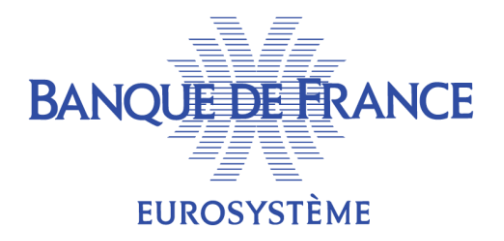

### 2. Traitement des facilités marginales de prêt à la demande - Marginal Lending on Request (MLOR)

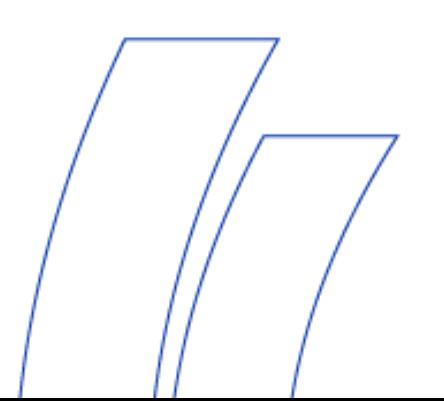

# **CHRONOLOGIE**

#### Cut-off times for the current Business Day

- 18:15: at the latest 15 minutes following the CLM closing time, for the Counterparty
- 18:40: for the NCB
- Last Eurosystem business day of a reserve maintenance period: cut-off times postponed by an additional 15 minutes (Counterparty at 18:30 / NCB at 18:55)

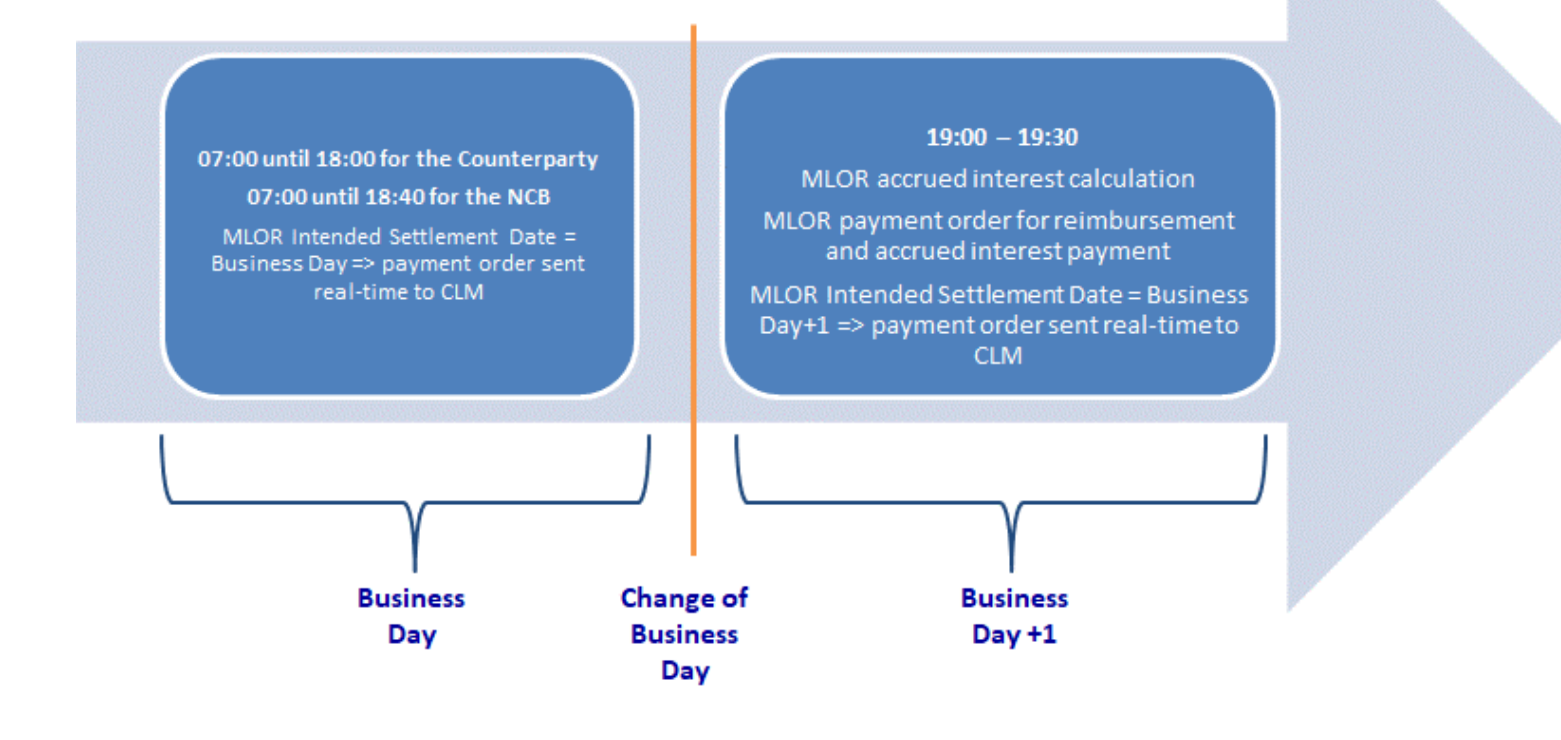

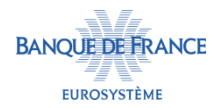

## **RÉCEPTION D'UNE DEMANDE DE FACILITÉ DE PRÊT - MLOR**

- ECMS reçoit de la Contrepartie une demande de facilité marginale de prêt en U2A ou A2A. L'instruction passe au statut « received ».
	- En A2A, cette instruction prend le format pacs.009.
- Cette demande de facilité marginale de prêt doit être effectuée au cours du *Day-time process* (7:00 -18:15 ou 18:30 le dernier jour de la période de constitution des réserves obligatoires). En dehors de cette période, ECMS rejette ces instructions.
	- La BCN a jusqu'à 18h40 pour saisir une demande de facilité marginale de prêt pour le compte de la Contrepartie (ou 18h55 le dernier jour de la période de constitution des réserves obligatoires).
- La facilité marginale de prêt peut être demandée en J pour date de règlement en J ou J+1 (dans ce dernier cas, la demande de facilité marginale de prêt n'est acceptée que si un appel d'offres arrive à maturité en J+1).

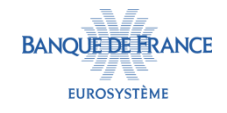

#### **TRAITEMENT DE L'INSTRUCTION DE MLOR**

- ECMS réalise des contrôles techniques et métiers à réception de l'instruction de MLOR :
	- Contrôles techniques : doublon de référence, format de l'instruction, présence des champs obligatoires, l'instruction est envoyée par un système ou un utilisateur autorisé.
	- Contrôles métiers : La Contrepartie est autorisée à accéder aux facilités marginales de prêt, la Contrepartie dispose d'un MCA ou passe par un agent de règlement disposant d'un MCA, la Contrepartie dispose de suffisamment de collatéral pour couvrir la demande de facilité de prêt, la date de règlement doit être égale à la date du jour ou au jour ouvré suivant.
	- Si le MLOR est en date de règlement J+1, ECMS s'assure qu'un appel d'offre arrive à maturité en J+1, que la Contrepartie, le MCA utilisé et son pool sont toujours éligibles en J+1. Le contrôle de la suffisance de collatéral sera effectué le jour du dénouement de l'opération.
- Si les contrôles sont concluants, l'instruction passe au statut « accepted ».
- Si l'un de ces contrôles échoue, la BCN est alertée en U2A et le statut du MLOR passe à « Manual intervention ». La BCN peut intervenir pour recycler ou rejeter l'instruction.

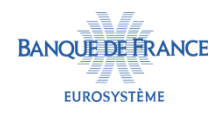

# **CARACTÉRISTIQUES D'UNE INSTRUCTION DE MLOR**

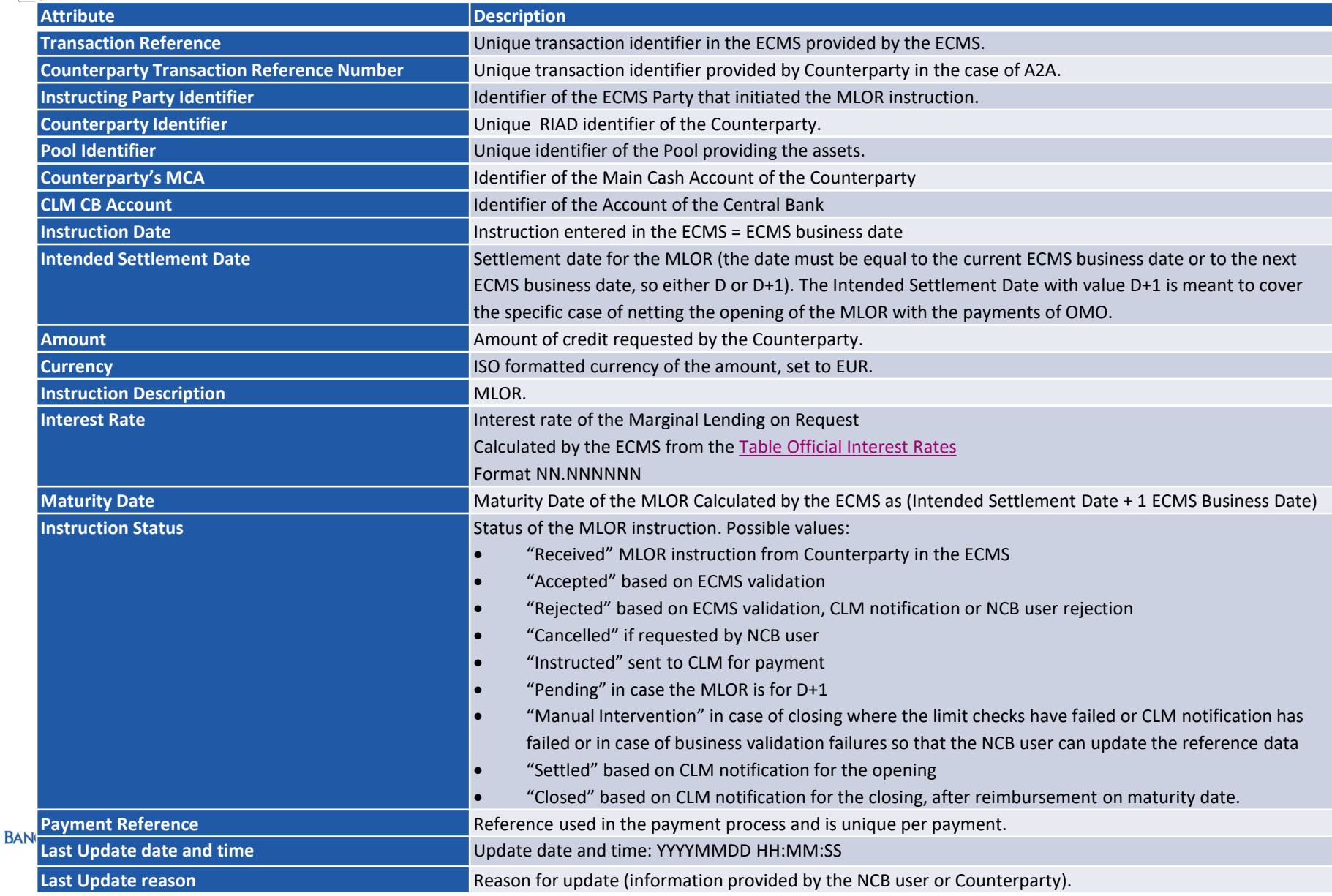

# **ANNULATION D'UNE INSTRUCTION DE MLOR**

- La BCN peut effectuer une demande d'annulation de l'instruction de MLOR en U2A ou A2A (camt.056) avant transmission de l'instruction à CLM qui passera au statut « cancelled ».
- La BCN et la contrepartie sont averties du traitement de la demande d'annulation en U2A ou en A2A (camt.029).

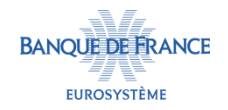

## **PRÉPARATION DES PAIEMENTS**

- ECMS prépare l'ordre de paiement pour le montant de la facilité marginale demandé et les deux ordres de paiements pour le remboursement du principal et le paiement des intérêts.
- ECMS détermine en particulier le type de paiement (connected payment ou regular payment) à préparer :

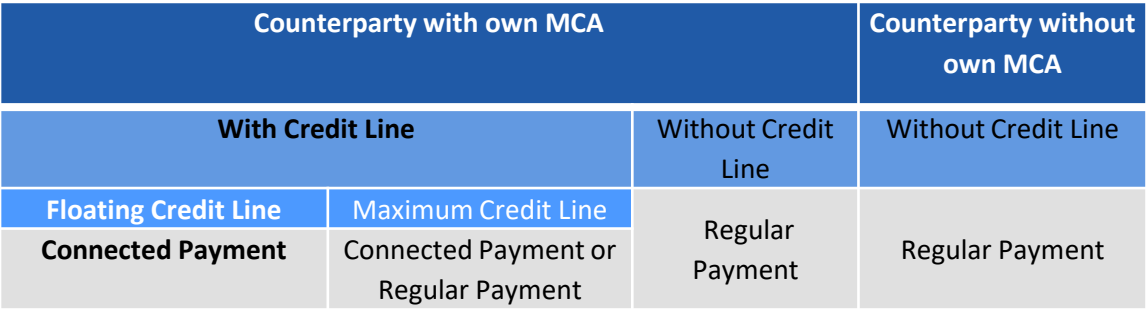

- Afin de déterminer au plus juste le montant de collatéral nécessaire pour couvrir les utilisations et limiter le nombre d'opérations de paiement pour une même Contrepartie, ECMS permet de compenser les MLOR dont la date de règlement est à J+1 avec d'autres opérations de crédit, selon la configuration retenue.
	- Cf. présentation sur la gestion des OMOs.

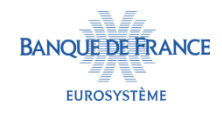

#### **ENREGISTREMENT DES PAIEMENTS (1/2)**

#### Les paiements sont enregistrés dans la table suivante :

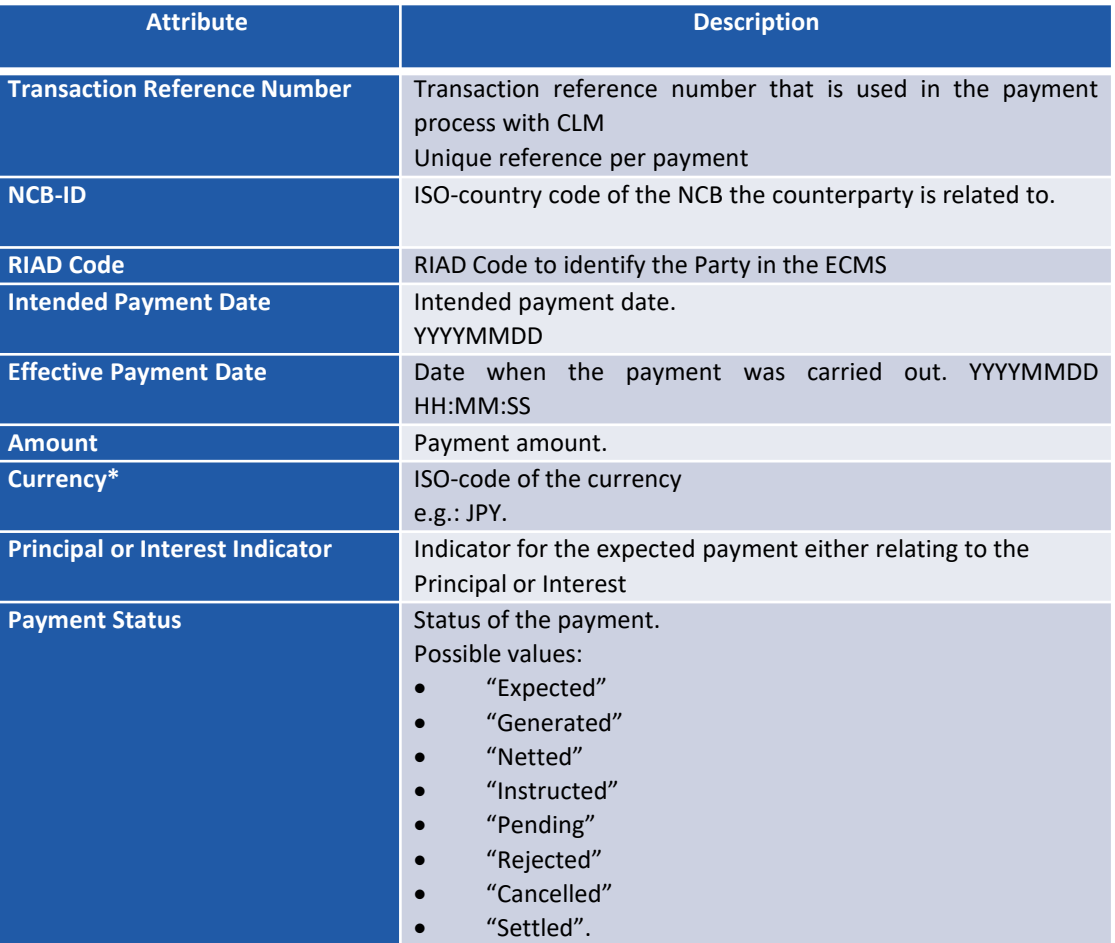

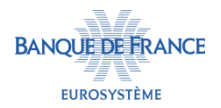

#### **ENREGISTREMENT DES PAIEMENTS (2/2)**

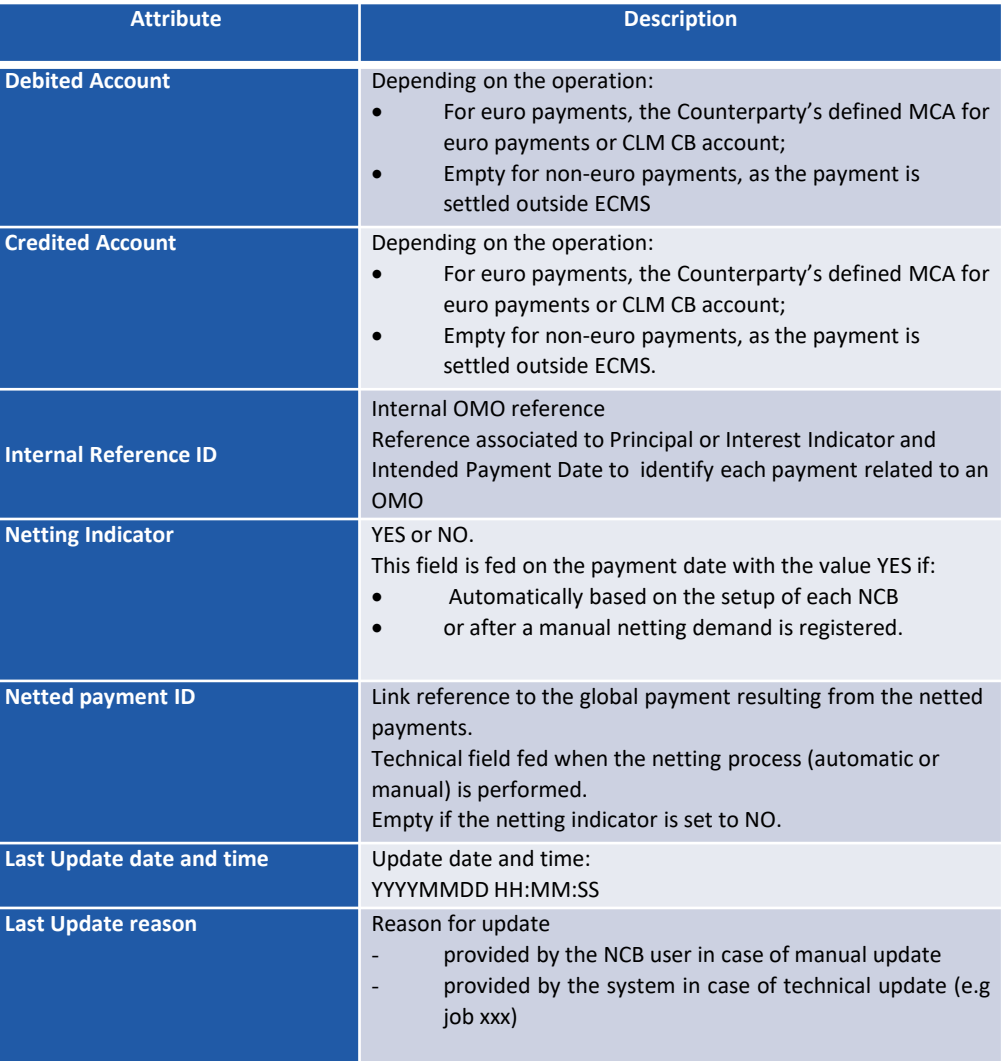

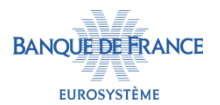

### **ENVOI DES ORDRES DE PAIEMENT À CLM ET DÉNOUEMENT**

- En fonction du résultat du processus de compensation, ECMS envoie immédiatement (pour un MLOR en date du jour) ou au début du Night-time process J+1 (pour les MLOR à J+1) à CLM :
	- Un pacs.009, s'il s'agit d'un mouvement de crédit ou
	- Un pacs.010, s'il s'agit d'un mouvement de débit.
- Après l'envoi des ordres de paiements à CLM, le statut de l'instruction de MLOR passe à « instructed ».
	- En cas de rejet technique par CLM, ECMS est notifié par un message au format admi.007 et l'instruction passe au statut « rejected ».
	- En cas de rejet métier par CLM, ECMS est notifié par un message au format pacs.002 et l'instruction passe au statut « rejected ».
	- En cas de confirmation par CLM, ECMS est notifié par un message au format pacs.002 et l'instruction passe au statut « settled ». La BCN et la Contrepartie sont notifiées en U2A ou A2A (Pacs.002).
- ECMS actualise la position de crédit et la ligne de crédit réelle.

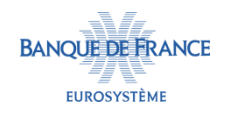

#### **INSTRUCTION DE MLOR - RÈGLEMENT**

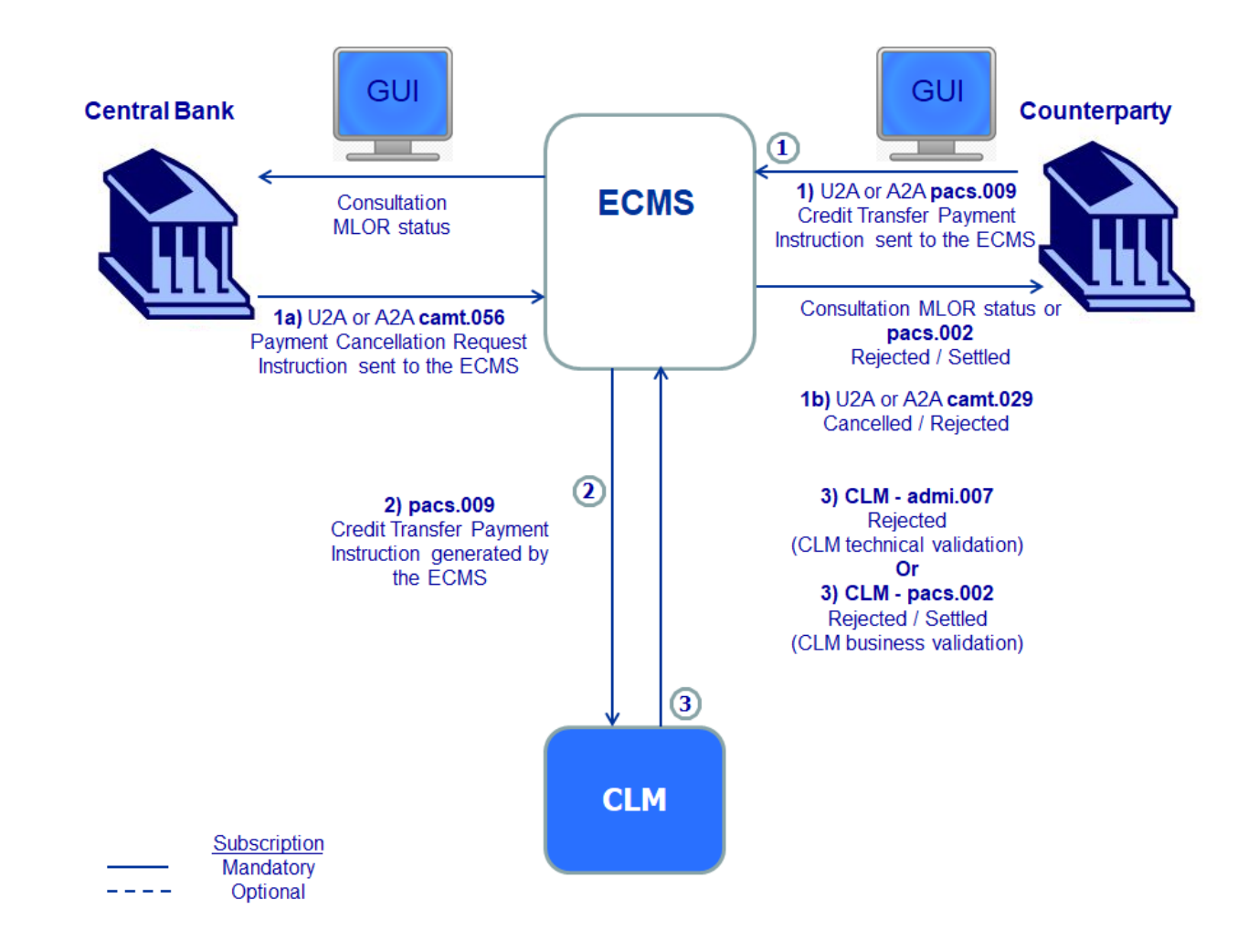

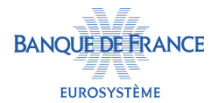

#### **STATUTS DE L'INSTRUCTION DE MLOR – RÈGLEMENT**

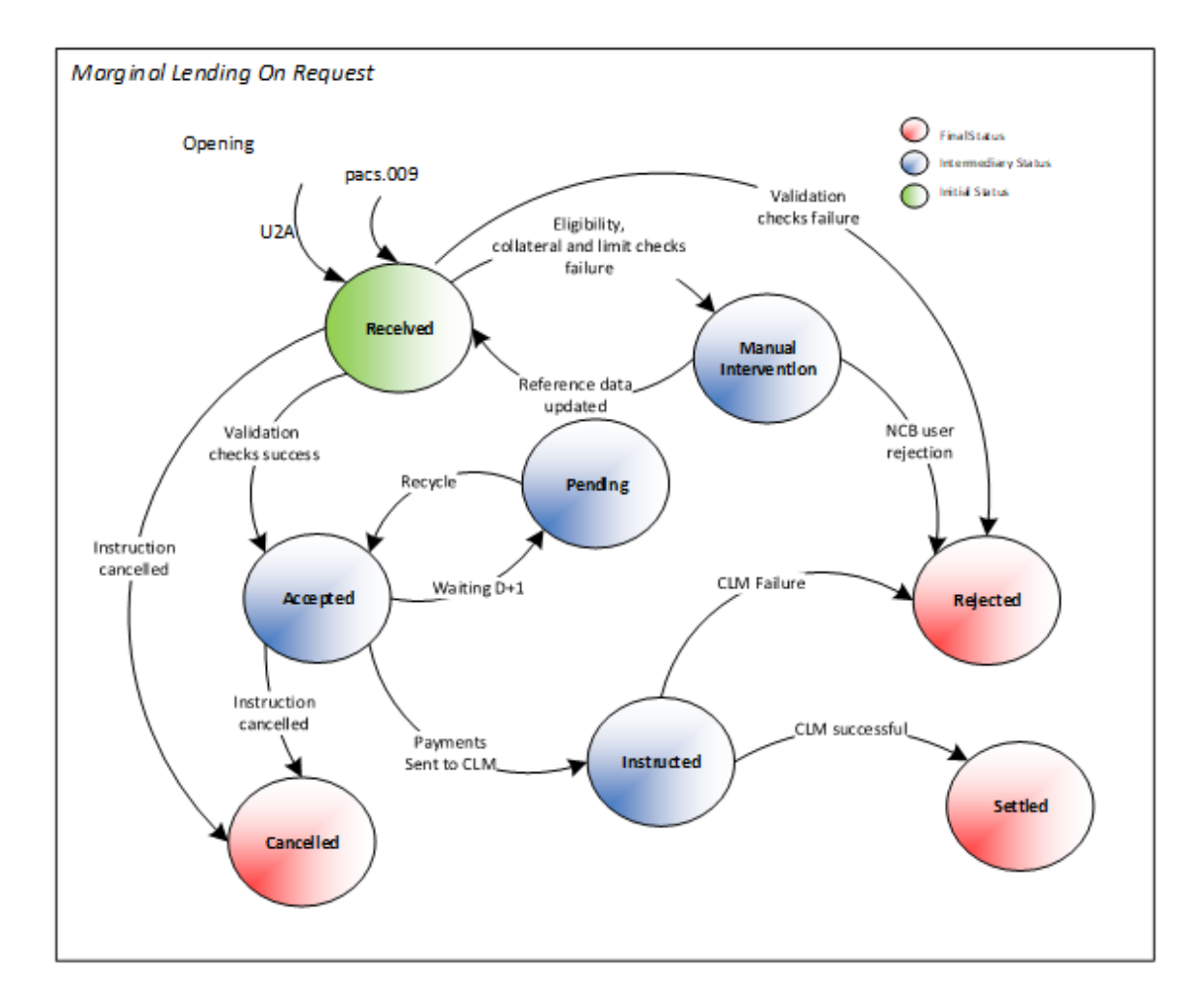

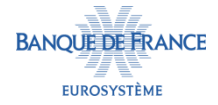

#### **TRAITEMENT DE L'INSTRUCTION DE REMBOURSEMENT DU MLOR**

- Le jour du remboursement du MLOR, ECMS s'assure que la contrepartie, le MCA et le pool sont toujours éligibles en J+1. Si ces contrôles échouent, le statut de l'instruction de MLOR passe à « Manual intervention ».
- ECMS envoie ensuite deux instructions de remboursement à CLM afin de débiter le MCA de la Contrepartie du montant du principal et des intérêts :
	- En cas de rejet technique de CLM, ECMS est notifié par un message au format admi.007 et l'instruction passe au statut « rejected ».
	- En cas de rejet métier de CLM, ECMS est notifié par un message au format pacs.002 et l'instruction passe au statut « rejected ».
		- En cas de rejet du paiement par CLM pour cause d'insuffisance de liquidités, la BCN et la CTP ont la possibilité de réémettre en U2A un nouveau paiement pour un montant égal ou inférieur au montant du paiement rejeté.
	- En cas de confirmation par CLM, ECMS est notifié par un message au format pacs.002 et l'instruction passe au statut « closed ». La BCN et la Contrepartie sont notifiées en U2A ou A2A (Pacs.002).
- Afin de déterminer au plus juste le montant de collatéral nécessaire pour couvrir les utilisations et limiter le nombre d'opérations de paiement pour une même Contrepartie, ECMS permet de compenser les MLOR dont la date de remboursement est à J+1 avec d'autres opérations de crédit, selon la configuration retenue.
	- Cf. présentation sur la gestion des OMOs.
- ECMS actualise la position de crédit et la ligne de crédit réelle.

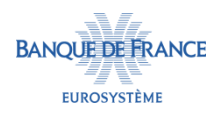

## **INSTRUCTION DE MLOR - CLÔTURE**

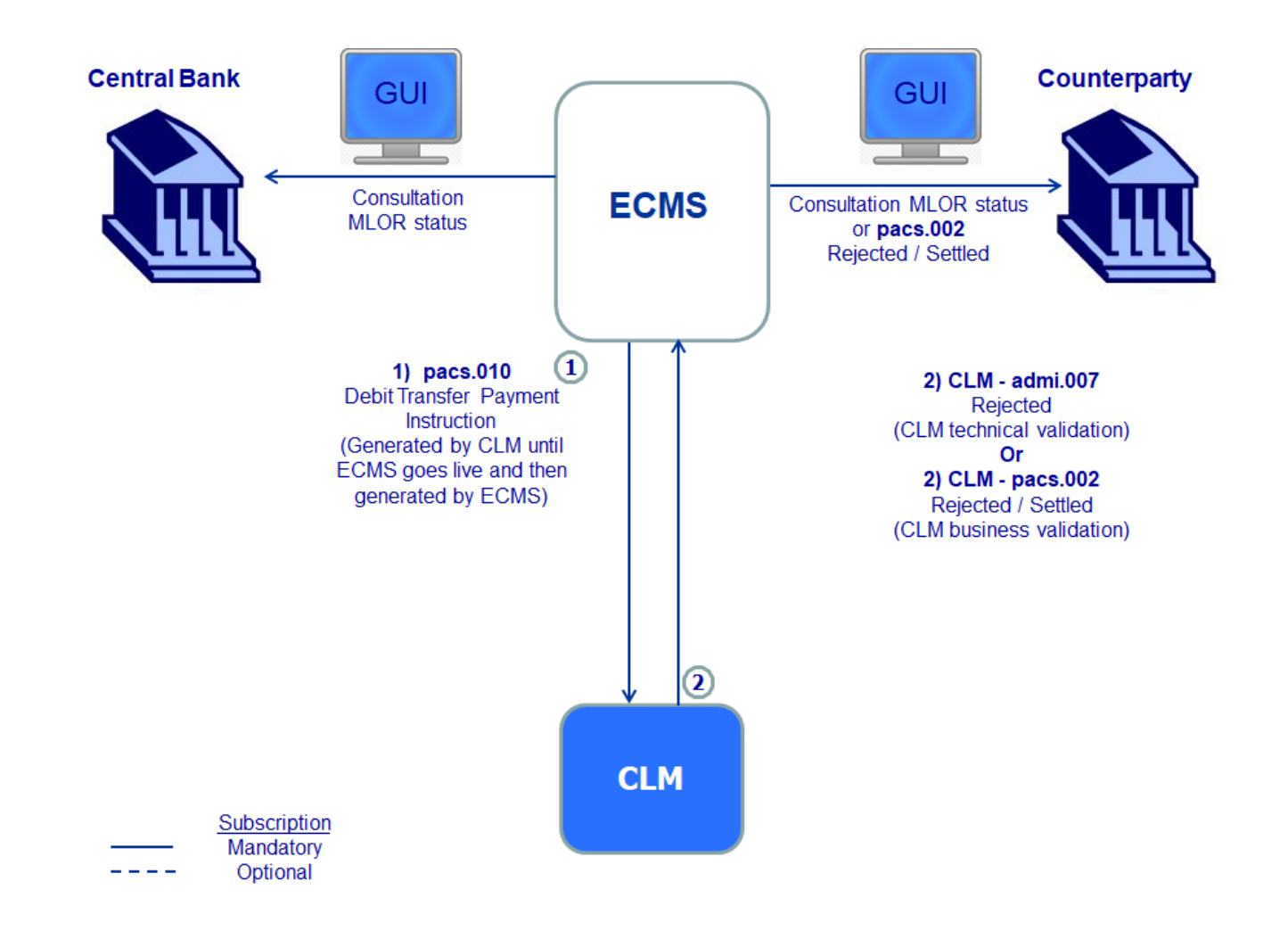

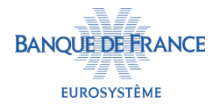

#### **STATUT DE L'INSTRUCTION DE MLOR – CLÔTURE**

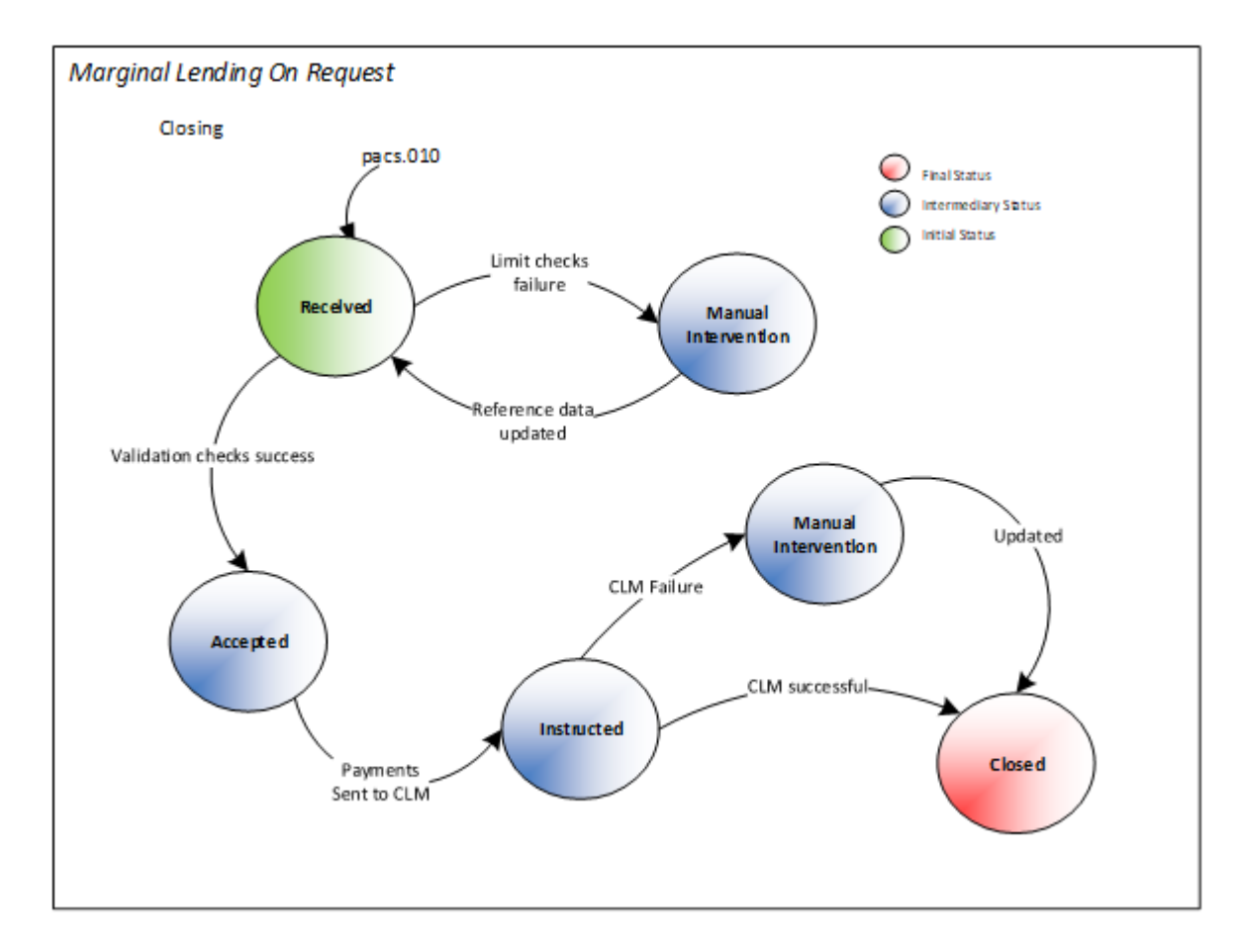

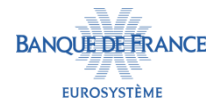

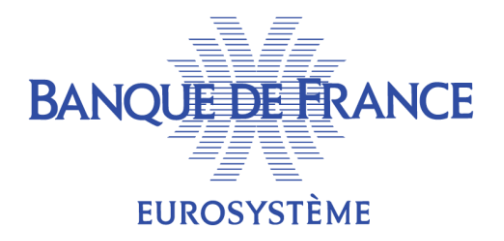

## 3. Traitement des facilités de prêt automatiques – Automatic Marginal Lending (AML)

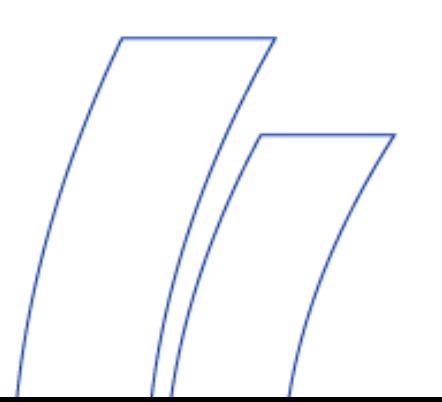

# **DÉCLENCHEMENT DE LA FACILITÉ DE PRÊT AUTOMATIQUE - AML**

- En fin de journée opérationnelle CLM à 18h45, CLM vérifie que les positions des comptes espèces d'une Contrepartie (CLM Main Cash Account, TIPS Dedicated Cash Account, T2S Dedicated Cash Account, RTGS Dedicated Cash Account) suffisent à rembourser le crédit intrajournalier accordé.
- Si les positions en comptes sont insuffisantes, CLM détermine le montant du crédit intrajournalier non remboursé, procède à l'AML.
- Les schémas relatifs au traitement de la facilité de prêt automatique par ECMS sont en cours d'élaboration.

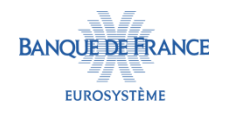

# **RÈGLEMENT DE L'AML**

- CLM génère un ordre de paiement (camt.004) afin de :
	- Créditer le compte MCA de la Contrepartie,
	- Débiter le compte de la BCN de refinancement de la Contrepartie
	- Diminuer simultanément la ligne de crédit de la Contrepartie dans CLM.
- À réception de l'ordre de paiement (camt.004) transmis par CLM, ECMS vérifie que la Contrepartie et le compte espèces associé sont actifs dans le référentiel ECMS.
	- Si les contrôle sont concluants, ECMS enregistre l'instruction AML au statut « accepted »
	- Sinon, ECMS enregistre l'instruction AML au statut « rejected » et alerte l'opérateur ECMS, la BCN et la CTP en U2A.

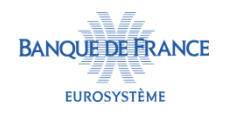

# **CARACTÉRISTIQUES D'UNE INSTRUCTION D'AML**

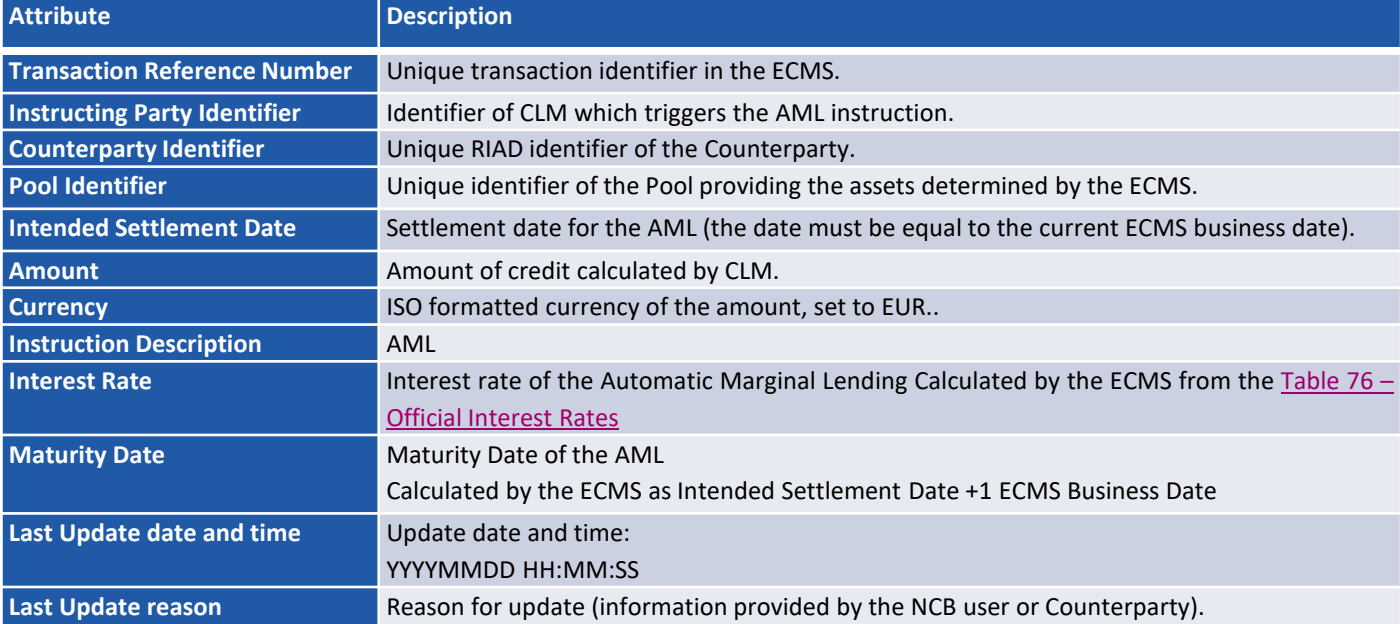

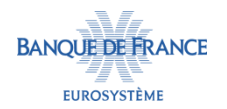

# **RÈGLEMENT DE L'AML**

- CLM transmet une notification au format Pacs.002 afin d'informer ECMS que le paiement a été effectué avec succès (statut « settled ») ou a été rejeté (statut « rejected »). La BCN et la Contrepartie sont notifiées en U2A du statut de l'instruction.
- ECMS actualise la position de crédit et la ligne de crédit réelle.

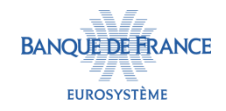

# **CLÔTURE DE L'AML**

Au démarrage du *Start of Day* J+1, CLM génère un ordre de remboursement (camt.004) correspondant au montant du principal afin de :

- Débiter le MCA de la contrepartie,
- Créditer le compte de la BCN de refinancement
- Augmenter simultanément la ligne de crédit de la contrepartie dans CLM
- ECMS reçoit l'ordre de remboursement du principal (camt.004) de CLM.
- Après avoir déterminé les intérêts, ECMS génère un ordre de paiement relatif au paiement des intérêts (pacs.010) et l'envoie à CLM afin de :
	- Débiter le MCA de la contrepartie
	- Créditer le compte de la BCN de refinancement.
- Le statut de l'instruction AML pour les intérêts passe à « instructed ».

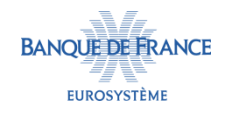

# **CLÔTURE DE L'AML**

- CLM envoie à ECMS les notifications de dénouement des paiements relatifs au remboursement du principal et aux intérêts au format (pacs.002) :
	- Si les paiements ont échoué, ECMS modifie le statut des instructions AML respectives à « rejected ».
	- Si les paiements ont été effectués avec succès, ECMS modifie le statut des instructions AML respectives à « closed ».
	- La BCN et la Contrepartie sont notifiées en U2A du statut des instructions.
- ECMS actualise la position de crédit et la ligne de crédit réelle.

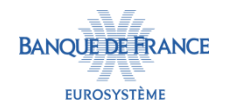

# **CALCUL DES INTÉRÊTS**

 Les intérêts relatifs aux facilités marginales de prêt sont calculés quotidiennement au début du Night-time Process en appliquant le taux défini dans le référentiel ECMS :

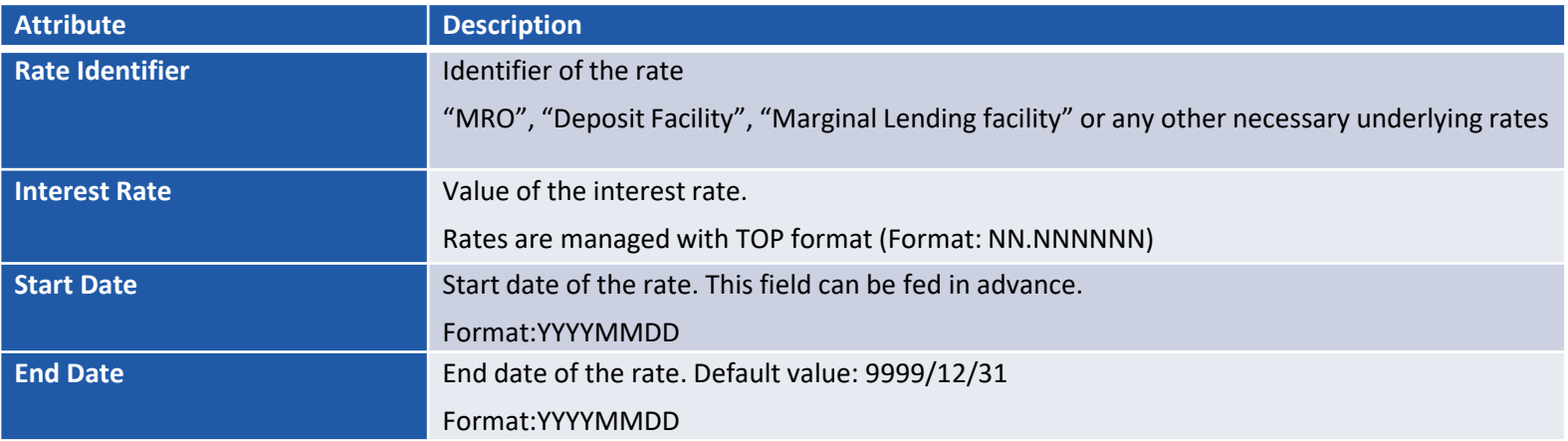

- Les intérêts sont calculés sur la base de ces éléments :
	- Montant de la facilité de prêt
	- Taux de la facilité de prêt
	- Nombre de jours de la facilité de prêt/360

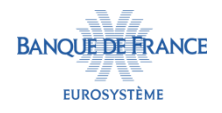

# **CALCUL DES INTÉRÊTS**

 Les caractéristiques des intérêts courus sur les facilités de prêt sont enregistrées dans la table suivante :

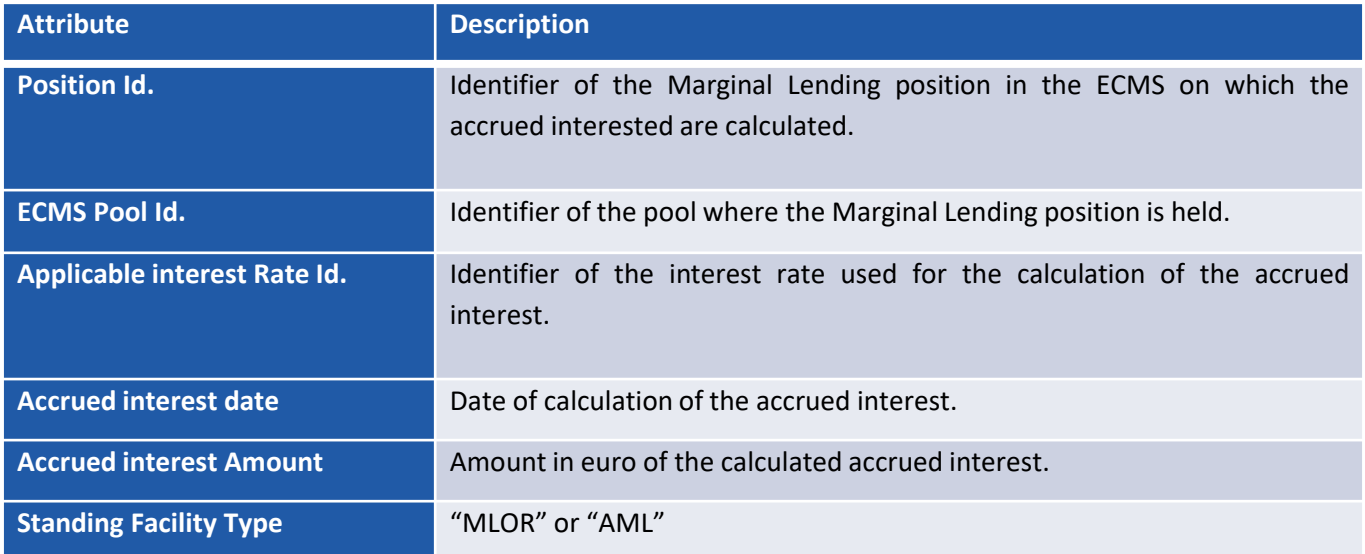

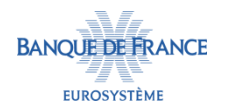